## **getServiceContextValue**

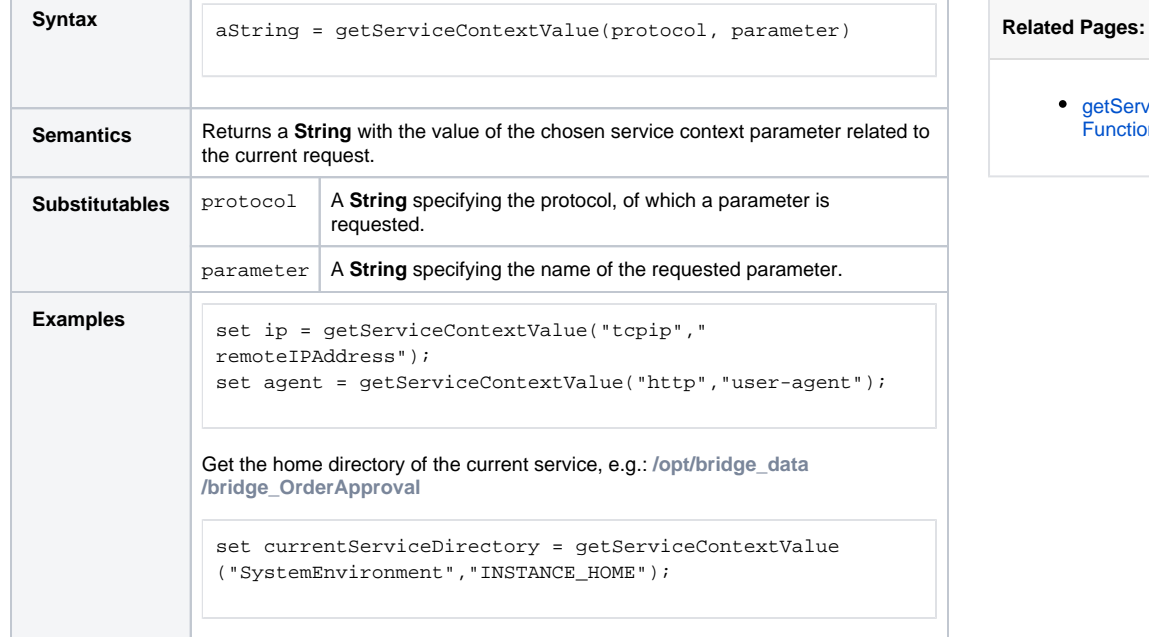

[getServiceContext\(\)](https://doc.scheer-pas.com/display/DESIGNER/getServiceContext) 

[Function](https://doc.scheer-pas.com/display/DESIGNER/getServiceContext)

## Supported Protocols per Service Type

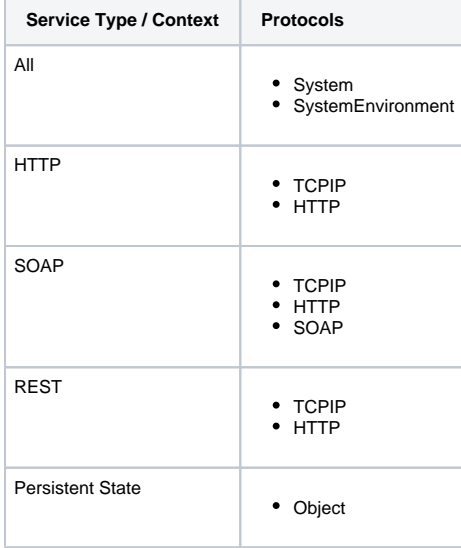

## Supported Parameters

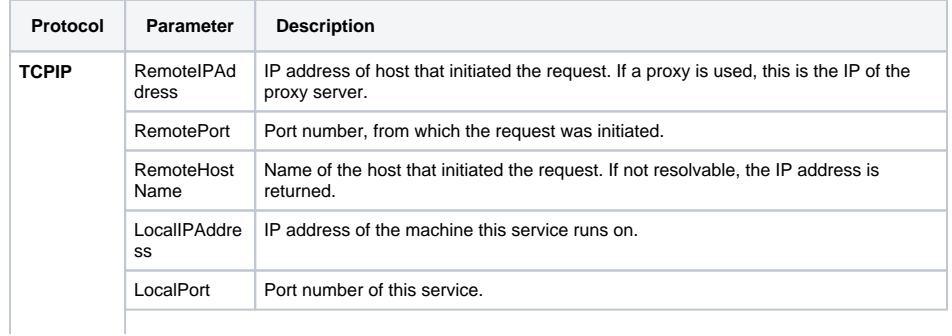

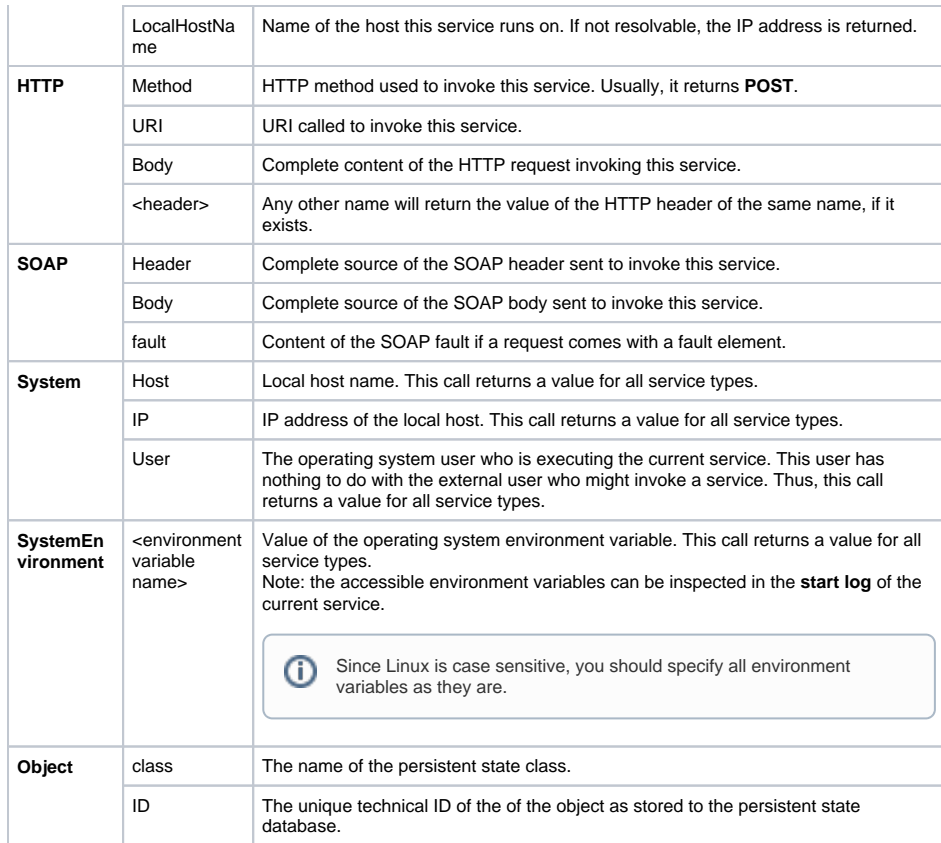